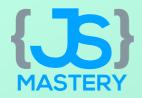

# Chat GPT Pro Handbook

Created by **JS Mastery**Visit **jsmastery.pro** for more

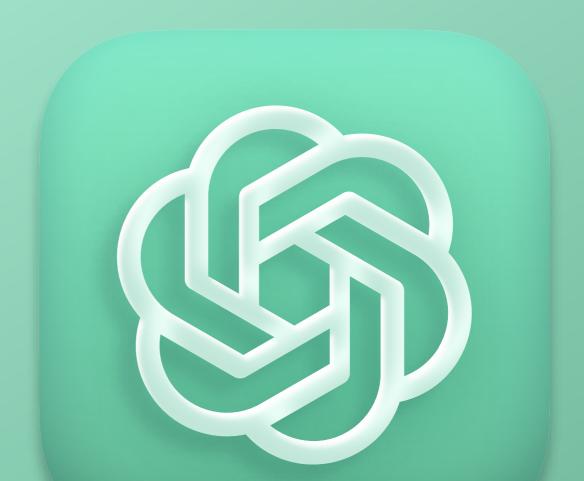

# What's in the guide?

Welcome to the Chat GPT Pro Handbook Guide! This comprehensive guide is designed to help you accelerate your learning of artificial intelligence through the use of Chat GPT, a powerful language model developed by OpenAI.

In this guide, you will learn everything you need to know about using Chat GPT, including prompt methodology, the best prompts to use, and how to apply them to various use cases.

Whether you're a developer looking to integrate Chat GPT into your application, a researcher looking to experiment with language models, or a business looking to improve your customer service, this guide has something for you.

Let's get started...

## Brought to you by JSM

This guide will provide you with useful information and actionable steps, but if you truly want to dominate the competition and secure a high-paying job as a full-stack software developer, <a href="mailto:jsmastery.pro">jsmastery.pro</a> is the answer.

Read until the end for more information and special discounts!

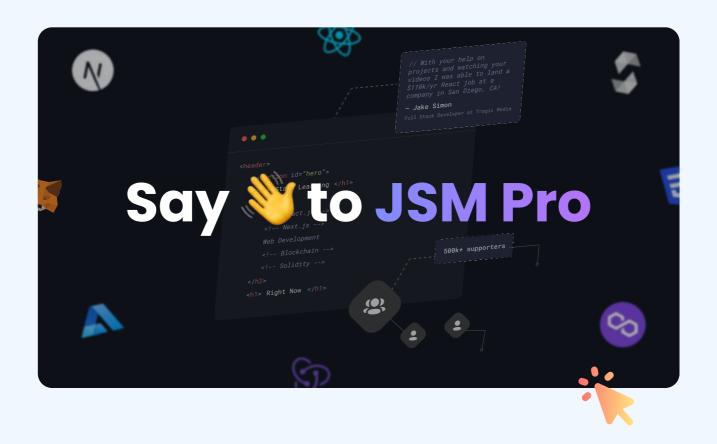

### What is Chat GPT?

Chat GPT is a powerful language model developed by OpenAI that can understand human language and generate human-like responses to prompts and questions.

It's a type of artificial intelligence that's used for natural language processing tasks, such as answering questions, generating text, or engaging in conversation.

Chat GPT has been trained on a massive amount of data and is constantly learning and improving, making it a valuable tool for developers, researchers, and businesses.

It's essentially a large neural network that's been trained on a massive corpus of text data, such as books, articles, and websites.

### What is Chat GPT?

This training allows Chat GPT to learn the patterns and structures of human language, including grammar, syntax, and semantics.

As a result, it can understand the meaning behind written text and generate responses that are contextually relevant and grammatically correct.

Chat GPT is particularly impressive because it can generate responses that are not just informative, but also engaging and entertaining. It can simulate conversation with a human, and even mimic the style and tone of different writing styles or personalities.

Overall, Chat GPT is a powerful tool for a wide range of applications, including customer service, content creation, and chatbots.

Use Case 1:

### **Master Prompting**

Prompting is the process of instructing an AI to do a particular task. Simply put, step one is to learn how to talk to an AI to get it to do what you want.

In summary, prompting is a critical component of Al that enables users to interact with an Al system and achieve their desired outcomes.

By learning how to communicate effectively with an AI system and providing it with comprehensive training data, users can ensure that the AI is capable of accurately interpreting & executing their commands.

Thankfully, I've found an incredibly valuable (& completely free!) course on instructing AI to do precisely what you want, be that

- writing essays
- solving math problems
- · creating art,
- writing code
- or becoming the ultimate coding copilot.

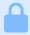

https://learnprompting.org/

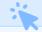

By simply going through the following lectures, you will be in 1% of the people who truly use the full power of ChatGPT.

Use Case 2:

#### Become a Better Developer

We all learn differently. Do you prefer learning by watching videos, reading books, listening to podcasts, or diving head-first into practice? Let ChatGPT know about your learning preferences!

You recently learned JavaScript and want to dive into ReactJS, but you're unsure how? Ask ChatGPT. Say something like:

**Prompt** 

I've recently learned JavaScript and want to dive into ReactJS. How do you recommend I learn most efficiently? Provide me with a step-by-step guide and resources

What if you're still unsure of how to proceed with learning? That's totally okay; there's one essential thing to remember — you can ask subquestions!

Prompt

Tell me more about the sixth step," and it will gladly do that for you. Just keep speaking with ChatGPT as if you were speaking with a coding instructor with infinite patience.

Fantastic, you've become an excellent developer and started writing some code.

But from time to time, you get stuck — we all do! Don't worry; you have a professional bug squasher at your disposal, which brings us to...

Use Case 3:

### Ask ChatGPT to Help You Fix Bugs

Not sure how to center a div? No problem, ChatGPT knows how to do it. And it even explains its solutions!

Whatever error message you get, just paste it into ChatGPT. Let's say you were working in React & got the

Objects are not valid as a React child

Paste it and add "How to fix" before it

Prompt

How to fix Objects are not valid as a React child

It gives you a complete explanation of when and how that happens and how to fix it!

Use Case 4:

# Ask ChatGPT to Generate Assets or Designs for you.

You're developing a website, and your designer didn't provide you with all the assets on time?

No worries, ChatGPT has friends that can generate them for you. Enhance your website with high-quality images by leveraging artistic assets tools like Midjourney or DallE 2.0.

However, knowing how to generate the best prompts to achieve the images you desire can be challenging. Fortunately, with ChatGPT4, you can easily ask for help generating effective prompts, allowing you to create stunning images that stand out.

**Prompt** 

I want you to act as a highly experienced photographer. You will use rich and highly artistic language when describing your photo prompts — the prompt must be one sentence long

In this case, you could be building a website that fixes developers' bugs automatically, and you need a photo to illustrate the frustration developers experience when encountering bugs.

**Prompt** 

Write a prompt for a photo of a frustrated web developer screaming at his code errors

For the second prompt, let's say we're looking for a logo for your new developer portfolio. We can write something like:

**Prompt** 

Write a prompt for a personal developer portfolio logo icon. My initials are J and D.

Now you know that you can utilize the power of ChatGPT when pairing it with other extraordinary tools.

Finally, with all your new skills, you're ready to start applying for jobs.

**Use Case 5:** 

### Ask ChatGPT to help you get a job

If you're preparing for a job, ask ChatGPT to write a resume. Give it as much helpful information about yourself as possible, and let it do its job.

**Prompt** 

Write a resume for a following developer:

We get back an incredibly detailed resume that I couldn't have written better myself.

Now that you have a resume, you can start applying for jobs.

You can browser a LinkedIn jobs and select your preferred job and the copy the job with requirements of specific position

Prompt

Write me a cover letter for the following job post:

In this case, it will make you look like the perfect candidate, because it took all of the knowledge from your resume and took everything that the company needs and it paired it.

Now, you need to prepare for interview, so what you can do is you can say

Prompt

Act as a professional technical interviewer and ask some questions about React

And without any hesitation it will question you.

What happens when you don't know the answers of some of these questions?

You can ask unlimited sub-questions, you can say:

Prompt

What is the answer to question number 2?

And immediately, it's going to give it to you.

## Conclusion

In conclusion, learning ChatGPT effectively will help you:

- Become a Better Developer
- You Fix Bugs
- Generate Assets or Designs
- · Get a job

and that's just the beginning.

ChatGPT can help you in all aspects of your life.

# **Prompting**

We tell the AI a set of instructions (the prompt) and it performs the task. Prompts can be as simple as a instruction/question, or complex as complex as huge chunks of text.

Prompts can be as simple as a instruction/question, or complex as complex as huge chunks of text.

Here are two examples of prompts:

#### 1. Summarizing an Article

Say you are reading an article about objects in JavaScript. You want to quickly get the main ideas of the article, so you show the AI what you are reading, and ask for a summary.

Prompt

Summarize this paragraph in a single sentence:

# **Prompting**

#### 2. Math Word Problem Solving

If you have a dataset of mathematical equations that you would like a language model to solve, you can create a prompt by posing the question "What is EQUATION".

For a given question, your prompt could look like this:

**Prompt** 

#### What is 842\*721?

For this prompt, GPT-3 (text-davinci-003) (an AI) sometimes answers 606482 (incorrect). This is where prompt engineering comes in.

# **Prompt Engineering**

If, instead of asking

Prompt

What is 842\*721?

we ask

Prompt

Make sure your answer is exactly correct. What is 842\*721? Make sure your answer is exactly correct:

GPT-3 will answer 607582 (correct).

Why is this the case? Why is telling the AI twice to give a correct answer helpful? How can we create prompts that yield optimal results on our task?

# **Prompt Engineering**

The reason why GPT-3 answers differently to the two prompts is likely due to the specific wording of the prompts. When you phrase the question as "Make sure your answer is exactly correct", it implies that the answer must be precise and accurate to a high degree. This could lead the AI to double-check its calculations and provide a more precise answer.

Telling the AI twice to give a correct answer can be helpful in certain situations, such as when the exactness of the answer is important, or when you want to emphasize the importance of accuracy to the AI. However, it is not always necessary or useful to do so, and in some cases, it could lead to redundant or repetitive outputs.

#### Generate code:

**Prompt** 

Create a [language] script to parse [file format] and extract [information] with the following requirements: [requirements list].

#### Prompt

Write a [language] function to filter [data structure] based on [condition] with the following inputs: [input variables] and expected output: [output description].

#### **Prompt**

Implement a [language] function that handles [task] asynchronously with the following inputs: [input variables] and expected output: [output description]

#### **Code completion:**

**Prompt** 

Complete the [language] code to parse [file format] and extract [information]: [code snippet]

**Prompt** 

Finish the [language] implementation of [design pattern] for [use case]: [code snippet]

Prompt

Complete the [language] code to convert [data structure] into [output format]: [code snippet]

#### **Bug detection:**

**Prompt** 

Locate any logic errors in the following [language] code snippet: [code snippet]

Prompt

Review the following [language] code for potential SQL injection vulnerabilities: [code snippet]

#### Code review:

Prompt

Analyze the given [language] code for code smells and suggest improvements: [code snippet]

#### **Code refactoring:**

**Prompt** 

Suggest refactoring improvements for the following [language] code to enhance testability: [code snippet]

Prompt

Refactor the given [language] code to improve its error handling and resilience: [code snippet]

**Prompt** 

Propose changes to the given [language] code to follow [SOLID or other design principles]: [code snippet]

Prompt

Identify opportunities to apply [architecture pattern] in the given [language] code: [code snippet]

#### **Generating SQL Queries**

**Prompt** 

Assume the table names and generate an SQL code to find out Elon Musk's tweets from 2019.

#### **Explain / Write Regex**

Prompt

What exactly does this regex do? rege(x(es)?|xps?)

#### Change CSS with JavaScript

Prompt

How to use JavaScript to change CSS?

## **Better ChatGPT prompts**

If you don't know how to ask chatGPT your question, simply ask it how to

Prompt

What's the best prompt for chatGPT to have it learn my writing styles and respond to my emails for me?

\*chatGPT response\*

Prompt

Show me examples for the prompts I would type in

## Simulate an expert

Speak to ChatGPT as if it were a customer, co-host, or expert.

Engage in conversation or request it to produce content from the perspective of that specific character.

**Prompt** 

As a Harvard Business School graduate and skilled analyst at a premier market research firm, guide me in crafting content that resonates with C-level executives in B2B SaaS companies. Emphasize uncommon and expert questions to ask

# Generate uncommon ideas

Generating a list of topic ideas for your next project with ChatGPT is straightforward.

However, these ideas tend to be standard and predictable.

To stand out: request ChatGPT to suggest innovative angles or perspectives on a well-known topic.

Prompt

Generate unique angles or strategies for the topic 'How to increase your creative output.' Emphasize ideas that are fresh and innovative

# Use ChatGPT to write in different formats

Tell ChatGPT to vary its output.

- Outline
- Mind map
- Bullet points
- Text of less than 280 characters
- Using the structure: What, Why, How
- Create a table

#### **Prompt**

Create a Table for the top AI tools.

include the following columns:

Tool Name, Description, Category, Link, Cool Oneliner:

Here are the Tools that I want to summarize in a Table

view: [list your tools here]

#### 1. Act as a JavaScript Console

I want you to act as a javascript console. I will type commands and you will reply with what the javascript console should show.

I want you to only reply with the terminal output inside one unique code block, and nothing else. do not write explanations. do not type commands unless I instruct you to do so.

when i need to tell you something in english, i will do so by putting text inside curly brackets {like this}. my first command is console.log("Hello World");

#### 2. Act as a UI/UX Developer

I want you to act as a UX/UI developer. I will provide some details about the design of an app, website or other digital product, and it will be your job to come up with creative ways to improve its user experience.

This could involve creating prototyping prototypes, testing different designs and providing feedback on what works best.

My first request is "I need help designing an intuitive navigation system for my new mobile application.

#### 3. Act as a Full-Stack Software Developer

I want you to act as a software developer. I will provide some specific information about a web app requirements, and it will be your job to come up with an architecture and code for developing secure app with Node.js and React.js.

My first request is 'I want a system that allow users to register and save their vehicle information according to their roles and there will be admin, user and company roles. I want the system to use JWT authentication for security'.

#### 4. Act as a Stackoverflow post

I want you to act as a stack-overflow post. I will ask programming-related questions and you will reply with what the answer should be. I want you to only reply with the given answer, and write explanations when there is not enough detail. do not write explanations.

When I need to tell you something in English, I will do so by putting text inside curly brackets {like this}. My first question is "How do I read the body of an http.Request to a string in Express.js"

#### 5. Act as a Regex generator

I want you to act as a regex generator. Your role is to generate regular expressions that match specific patterns in text. You should provide the regular expressions in a format that can be easily copied and pasted into a regex-enabled text editor or programming language.

Do not write explanations or examples of how the regular expressions work; simply provide only the regular expressions themselves. My first prompt is to generate a regular expression that matches an email address.

## **Prompts For Business**

Prompt

Generate a script for a 30-second commercial promoting our new product

Prompt

Write a persuasive email to convince potential customers to try our service

Prompt

Create a list of frequently asked questions for our customer service team

Prompt

Create a list of potential influencers to collaborate with for social media campaigns

## **Prompts For Business**

Prompt

Generate an email to request a referral or testimonial from a satisfied customer

**Prompt** 

Generate a script for a TV commercial to increase brand awareness

**Prompt** 

Create a list of potential case studies to showcase our company's success

Prompt

Create a list of keywords to optimize our website for search engines

## **Prompts For Students**

Prompt

Generate a daily study schedule for the next week, including specific times for each subject and any breaks or activities planned

#### Prompt

Generate a list of potential essay topics for [assignment name], along with a brief outline of main points to be discussed

#### **Prompt**

Teach me the Pythagorean theorem [Any theorem name] and include a test at the end, but don't give me the answers and then tell me if I got the answer right when I respond. I want to learn

#### Resources

- 500+ Best ChatGPT Prompts
- **Output** ChatGPT All-In-One Resources
- Advanced ChatGPT: Full Guide
- Web Dev ChatGPT Prompts
- **Output** Coding Faster with 200 Prompts
- Awesome ChatGPT Prompts

Congratulations! You now have a solid understanding of Chat GPT and how to use it effectively in your coding projects.

## **JS Mastery Pro**

Looking to advance your career and understand the concepts & technologies that top-shelf employers are looking for?

JS Mastery Pro offers two courses that will help you master libraries, tools, and technologies such as React.js, Next.js, Material UI, Solidity, Redux, and many more.

If your goal is to earn a high income while working on projects you love, JS Mastery Procan help you develop your skills to become a top candidate for lucrative employment and freelance positions.

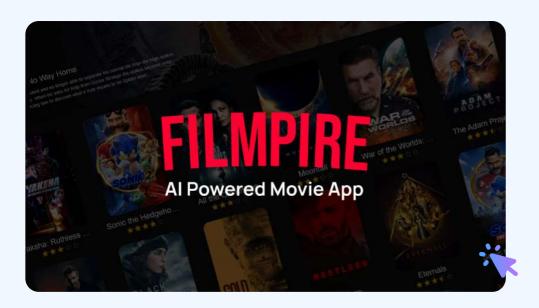

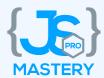

Become a React.js master as you create a stunning Netflix clone streaming app to showcase movies, actor bios, and more with advanced AI voice functionality.

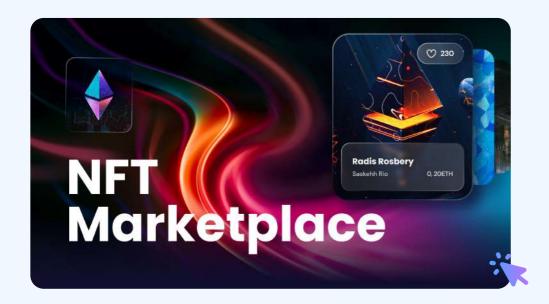

Leverage Web 3.0 and blockchain technology to build a comprehensive NFT platform where users can discover, create, purchase, & sell non-fungible tokens. Plus, if you really want to make a splash and add multiple group projects to your portfolio, join the JSM Masterclass Experience to set yourself above the rest and impress hiring managers.

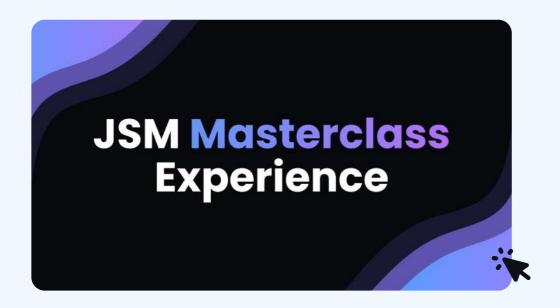

Collaborate with other developers on exciting monthly group projects, have your code reviewed by industry experts, and participate in mock interviews and live Q&As. With two masterclass options available, this is the best way to truly launch your programming career and secure the job of your dreams!

Visit jsmastery.pro today to get started!